### Pogadanka o czymś, co niektórzy nazywają AJAX

### Bartłomiej Świercz

Katedra Mikroelektroniki i Technik Informatycznych

Łódź, 25 listopada 2005 roku

Bartłomiej Świercz [Pogadanka o czymś, co niektórzy nazywają AJAX](#page-22-0)

<span id="page-0-0"></span> $\Box$ 

System/przeglądarka Dzięki rozwojowi standardów internetowych coraz łatwiej jest pisać aplikacje których działnie nie zależy od systemu operacyjnego i użytej przeglądarki internetowej.

SOA – Service-Oriented Architecture Najtrafniej opisał to Albert Einstein (czyżby przewidział istnienie serwisów?):

> *"Things should be made as simple as possible, but no simpler."*

> > つくい

A poczciwy unix'owiec potwierdził:

*"Keep it simple, stupid!"*

SPA – Single Page Application Technologia która zapewnia nam dynamiczny interfejs użytkownika.

Aplikacja typu Single Page Application jest programem internetowym uruchomionym wewnątrz przeglądarki WWW. SPA jest kombinacją HTML (XHTML), JavaScript i styli CSS. Aplikacja w odróżnieniu od tradycyjnej strony WWW działa w obrębie jednej fizycznej strony wygenerowanej przez przeglądarkę. SPA modyfikuje stronę poprzez interfejs DOM.

Obecnie połączenie technologi SPA z zewnętrznymi serwisami nazywa się AJAX.

#### AJAX – Asynchronous JavaScript and XML

Jest to technika tworzenia interaktywnych aplikacji WWW używając kombinacji technologii:

- HTML (XHTML) i CSS warstwa prezentacji.
- Interfejs DOM i język JavaScript to jest człon "JavaScript and XML".
- Obiekt XMLHttpRequest sprawca wystąpienia słowa "Asynchronous".

Aplikacja AJAX sprawia wrażenie, że działa w całości na maszynie użytkownika ponieważ dane są pobierane częściowo i w razie potrzeby, a nie jak to miało miało miejsce w przypadku tradycyjnych aplikacji WWW, gdzie były odświeżane całe strony.

 $\leftarrow$   $\Box$ 

Jest wiele kontrowersji wokół nazwy, lecz trafnie całe zamieszanie podsumował Paul Graham:

<span id="page-4-0"></span>*Basically, what "Ajax" means is "Javascript now works." And that in turn means that web-based applications can now be made to work much more like desktop ones.*

# AJAX a tradycyjny model WWW

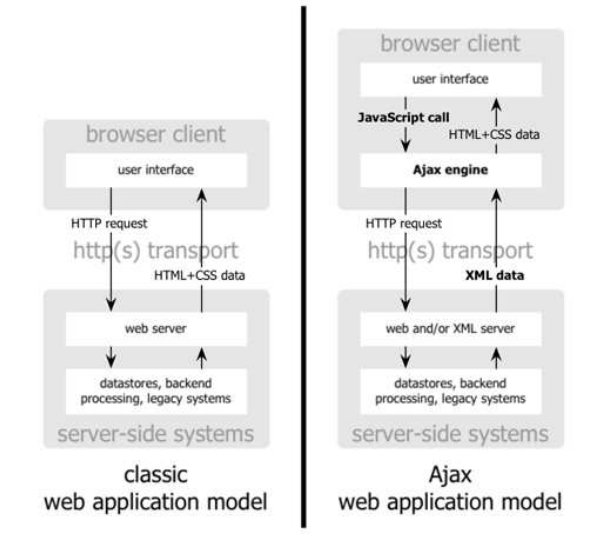

<span id="page-5-0"></span>Rysunek: Jesse James Garrett "Ajax: A New Appro[ach](#page-4-0) [to](#page-6-0) [W](#page-4-0)[eb](#page-5-0) [App](#page-0-0)[lic](#page-22-0)[atio](#page-0-0)[ns](#page-22-0)["](#page-0-0) G.

# AJAX a model SOA

#### The Next Generation of Web Applications: Ajax - Dynamic User Interface, SOA Enabled, OS/Browser Independence

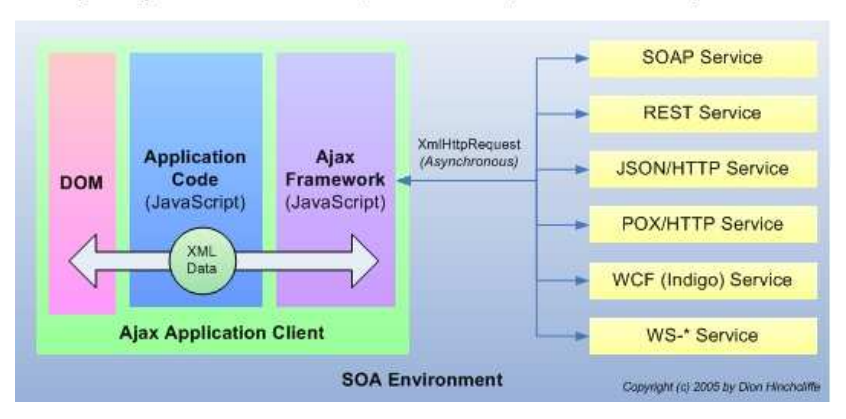

Rysunek: Dion Hinchcliffe's Blog - Musings and Ruminations on Building Great **Systems** 

4 D F - ← 何 → <span id="page-6-0"></span>ヨッ  $\equiv$   $QQ$ 

∍

## Tradycyjna synchroniczna komunikacja

#### classic web application model (synchronous)

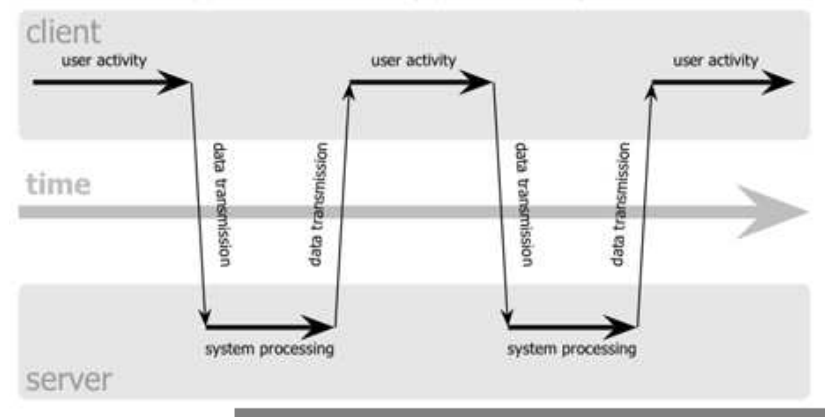

Rysunek: Artykuł Jesse James Garrett "Ajax: A New Approach to Web Applications"

€⊡

同

 $290$ 

э

# AJAX i asynchroniczna komunikacja

#### Ajax web application model (asynchronous)

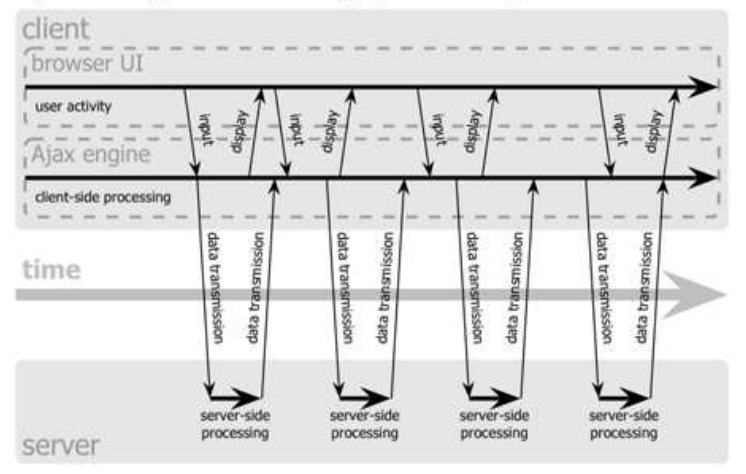

Rysunek: Artykuł Jesse James Garrett "Ajax: A New Approach to Web Applications"

Bartłomiej Świercz [Pogadanka o czymś, co niektórzy nazywają AJAX](#page-0-0)

 $\Box$ 

同

 $290$ 

э

Firma Microsoft jako pierwsza zaimplementowała obiekt XMLHttpRequest w przeglądarce Internet Explorer 5 jako obiekt ActivX. Następnie programiści projektu Mozilla zaimplementowali natywną wersję XMLHttpRequest (zgodną programowo z obiektem ActivX Microsoftu) w przeglądarce Mozilla 1.0. Obiekt XMLHttpRequest zaimplementowany został również w przeglądarkach Opera i Safari.

Podobna funkcjonalność została zapewniona przez propozycję organizacji W3C: *Document Object Model (DOM) Level 3 Load and Save Specification*. Jednak wraz ze wzrostem liczby przeglądarek wspierających XMLHttpRequest, obiekt ten stał sie de facto standardem w komunikacji asynchronicznej.

 $\leftarrow$   $\Box$ 

つくい

```
if (window.XMLHttpRequest)
{
 http = new XMLHttpRequest();
}
else if (window.ActiveXObject)
{
 http = new ActiveXObject("Microsoft.XMLHTTP");
}
```
abort(): Zatrzymuje aktualne rządanie.

getAllResponseHeaders(): Zwraca kompletny nagłówek (zbiór etykiet i wartości) jako string.

getResponseHeader(*"etykieta"*): Zwraca wartość pojedyńczego nagłówka (jako string), którego etykieta została podana jako parametr.

open(*"metoda", "URL", asyn*): Określenie docelowego adresu URL i metody planowanego rządania.

send(*dokument*): Wysłanie rządania.

setRequestHeader(*"etykieta", "wartość"*): Określenie elementów nagłówka, który zostanie wysłany razem z żądaniem.

 $\leftarrow$   $\Box$ 

つくへ

onreadystatechange Uchwyt dla funkcji wywoływanej przy każdej zmianie stanu.

readyState Stan obiektu (integer):

- $\bullet$  0 = uninitialized
- $\bullet$  1 = loading
- $2 =$ loaded
- $\bullet$  3 = interactive
- $\bullet$  4 = complete

responseText Pole przechowuje dane pobrane z serwera.

responseXML Dane kompatybilne z DOM zwrócone z serwera.

status Numeryczny kod zwrócony przez serwer (np. 404, 200).

statusText Opis kodu zwróconego przez serwer.

### Obsługa zdarzeń obiektu XMLHttpRequest

```
http.onreadystatechange = function()
{
 if (http.readyState == 4){
   // wszystko w porządku, możemy przetwarzać dane
 }
 else
 {
   // dane ciągle nie są gotowe
 }
};
```
## Obsługa zdarzeń obiektu XMLHttpRequest

```
if (http.status == 200)
{
 // super!
}
else
{
 // problem z obsługą rządania
 // np. bład 404
};
```
 $\Box$ 

http.open ('GET', 'http://code.org/file.php', true); http.send(null);

←□

 $290$ 

高

Przy pomocy obiektu XMLHttpRequest możemy pobrać dane w postaci XML i operować na nich za pomocą interfejsu DOM:

```
http.overrideMimeType ('text/xml');
...
// wykonanie rządania danych
...
var xmldoc = http.responseXML;
var dvd = xmldoc.getElementsByTagName('dvd').item(0);
```
- <sup>1</sup> JavaScript musi być włączona obsługa skryptów.
- <sup>2</sup> Niepełna implementacja standardów W3C przez producentów przeglądarek internetowych.
- <sup>3</sup> Nieoczekiwane zachowanie typowych elementów przeglądarki takich jak np. przycisk cofnij.

**n** 

GMail <http://gmail.com> Google Groups <http://groups.google.com/> Google Maps <http://maps.google.com/> Własna strona Google <http://www.google.com/ig> FCKeditor <http://www.fckeditor.net/demo/> JS/UIX Terminal <http://www.masswerk.at/jsuix/> Cheetah <http://cheetah.gnu.org.ua/>

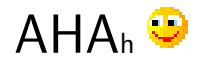

#### AHAH: Asychronous HTML and HTTP

AHAH jest prostą techniką pobierania danych za pomocą JavaScript. Technika ta polega na wykorzystaniu obiektu XMLHttpRequest do pobierania całych stron XHTML lub ich fragmentów i bezpośredniego wklejania ich na bieżącej stronie przeglądarki.

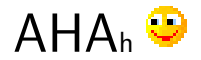

#### AHAH: Asychronous HTML and HTTP

AHAH jest prostą techniką pobierania danych za pomocą JavaScript. Technika ta polega na wykorzystaniu obiektu XMLHttpRequest do pobierania całych stron XHTML lub ich fragmentów i bezpośredniego wklejania ich na bieżącej stronie przeglądarki.

#### AFLAX – Asynchronous Flash and XML

Technologia polegająca na połączeniu AJAX i Flash w celu uzyskania bardziej dynamicznych aplikacji WWW.

э

# <span id="page-22-0"></span>Napiszmy coś wykorzystując technologie AJAX!